**الفصل الخامس**

**طريقة التكاليف المتغيرة والتقارير القطاعية**

توجد طريقتين يمكن لمحاسب التكاليف استخدام أي منهما لتحديد تكلفة اإلنتاج تام الصنع، ونتيجة نشاط المنشأة من ربح أو خسارة هما طريقة التكاليف الكلية والتكاليف المتغيرة، ويناقش هذا الفصل كالً من الطرقتين، وكيفية إستخدامها، وأهم الفروق بينها بالتركيز على المنشآت الصناعية.

**المنشآت الصناعية :** 

.

هي المنشآت التي تقوم بشراء المواد الخام وتحويلها إلى العديد من المنتجات التامة . وعادة يكون لدى هذه المنشآت ثالثة أنواع من المخزون هي :

- **مخزون المواد المباشرة :** وهي المواد الخام التي تستخدم في العملية اإلنتاجية .
- **مخزون اإلنتاج تحت التشغيل :** وهي اإلنتاج الذي لم يتم االنتهاء من تصنيعه بعد ولم يكتمل
	- **مخزون اإلنتاج التام :** وهي المنتجات تامة الصنع ولم يتم بيعها بعد .

ويتم قياس تكلفة الإنتاج،وإعداد قائمة الدخل (بيان الدخل) في المنشآت الصناعية وفقاً لطريقتين لقياس التكاليف هما: **طريقة التكاليف الكلية، طريقة التكاليف المتغيرة**، ويتمثل االختالف الرئيسي بينهما في **طريقة تحميل اإلنتاج بالتكاليف الصناعية الثابتة** وذلك على النحو التالي:

**أوالً : طريقة التكاليف الكلية :**

وفيها تكلفة اإلنتاج هي جميع التكاليف الصناعية سواء المتغيرة والثابتة.

تكلفة الإنتاج = مواد مباشرة مستخدمة + أجور مباشرة + تكاليف صناعية غير مباشرة متغيرة وثابتة

أما باقي التكاليف (التسويقية أو البيعية ، والإدارية ) تعتبر تكاليف فترة وترحل إلى قائمة الدخل. **ثانياً : طريقة التكاليف المتغيرة:**

وفيها تكلفة اإلنتاج هي التكاليف الصناعية المتغيرة فقط.

تكلفة الإنتاج = مواد مباشرة مستخدمة + أجور مباشرة + تكاليف صناعية غير مباشرة متغيرة فقط

أما باقي التكاليف (تكاليف صناعية غير مباشرة ثابتة ، والتسويقية أو البيعية ، والإدارية) تعتبر تكاليف فترة ترحل إلى قائمة الدخل.

**حيث أن :**

تكلفة المواد المباشرة المستخدمة = مخزون مواد أول الفترة + مشتريات مواد + مخزون مواد آخر الفترة

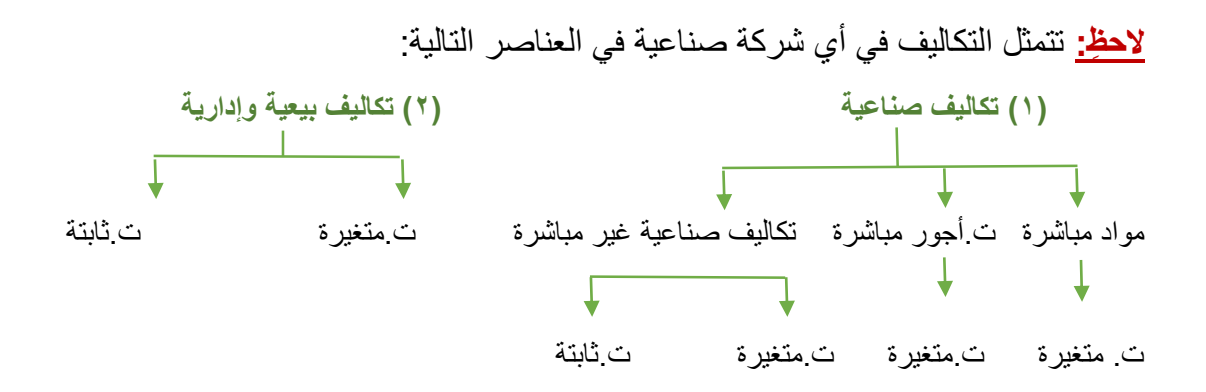

سوف نعرض في الجزء التالي لكيفية تحديد تكلفة إنتاج الوحدة، وإعداد قائمة الدخل في ظل كل من طرق قياس التكاليف على النحو التالي:

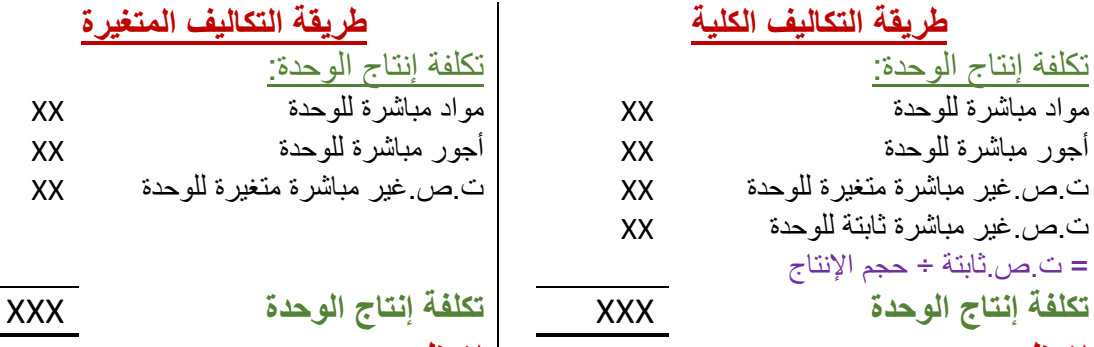

**الحظي:**

تكلفة اإلنتاج = حجم اإلنتاج ×تكلفة إنتاج الوحدة تكلفة مخزون آخر = وحدات المخزون× تكلفة الوحدة

**طريقة التكاليف الكلية طريقة التكاليف المتغيرة** أجور مباشرة للوحدة XX أجور مباشرة للوحدة XX **الحظي:**

تكلفة اإلنتاج = حجم اإلنتاج ×تكلفة إنتاج الوحدة تكلفة مخزون آخر = وحدات المخزون× تكلفة الوحدة

## قائمة الدخل: قائمة الدخل:

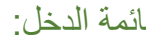

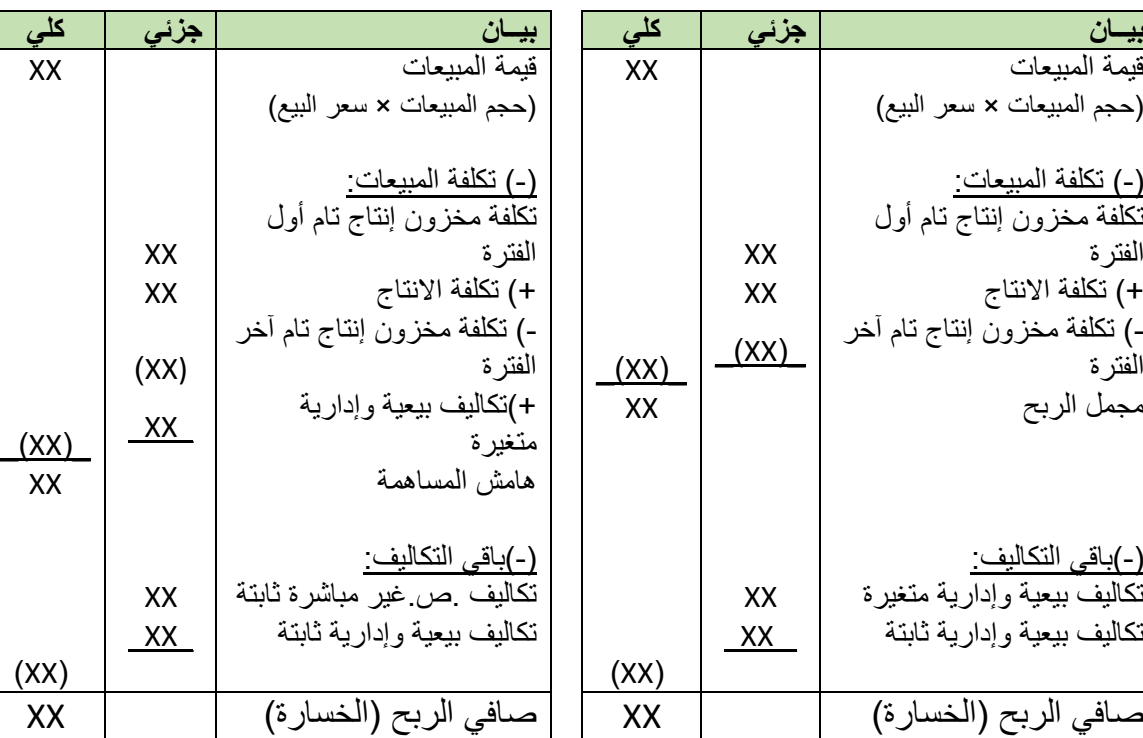

**الحظي:**

 يلزم بداية حل التمرين تحديد وحدات مخزون أول الفترة ومخزون آخر الفترة من خالل حركة المخزون بالوحدات كمايلي:

وحدات مخزون أول الفترة + حجم الإنتاج = حجم المبيعات + وحدات مخزون آخر الفترة

 االختالف الجوهري بين الطريقتين: طريقة التحميل الكلية وطريقة التكاليف المتغيرة تختلف في كيفية التعامل مع التكاليف الصناعية اإلضافية الثابتة. تحت طريقة التحميل الكلية، يتم التعامل مع التكاليف الصناعية اإلضافية الثابتة باعتبارها تكلفة منتج، وبالتالي هى أحد األصول حتى يتم بيع المنتجات.أما تحت طريقة التكاليف المتغيرة، يتم معاملة التكاليف الصناعية اإلضافية الثابتة كتكلفة فترة يتم صرفها فى قائمة الدخل للفترة الحالية."إجابة سؤال  $\mathsf{M} \cap \mathsf{A} \mathsf{Y} \subseteq \mathsf{A}$ 

> **إنظري الشكل ) 1-5( صفحة 161 توضيح ملخص أوجه االختالف بين الطريقتين**

**الرجوع للكتاب : مثال صفحة 162 عن شركة weber light Aircraft** 

## **مثال )1(:**

تنتج إحدى الشركات منتج وحيد يبلغ سعر بيع الوحدة ٤٠ ربإل ، وتبلغ الطاقة الإنتاجية الشهرية 24444 وحدة،

وفيما يلي الإنتاج والمبيعات والتكاليف خلال شهر أكتوبر ٢٠١٦.

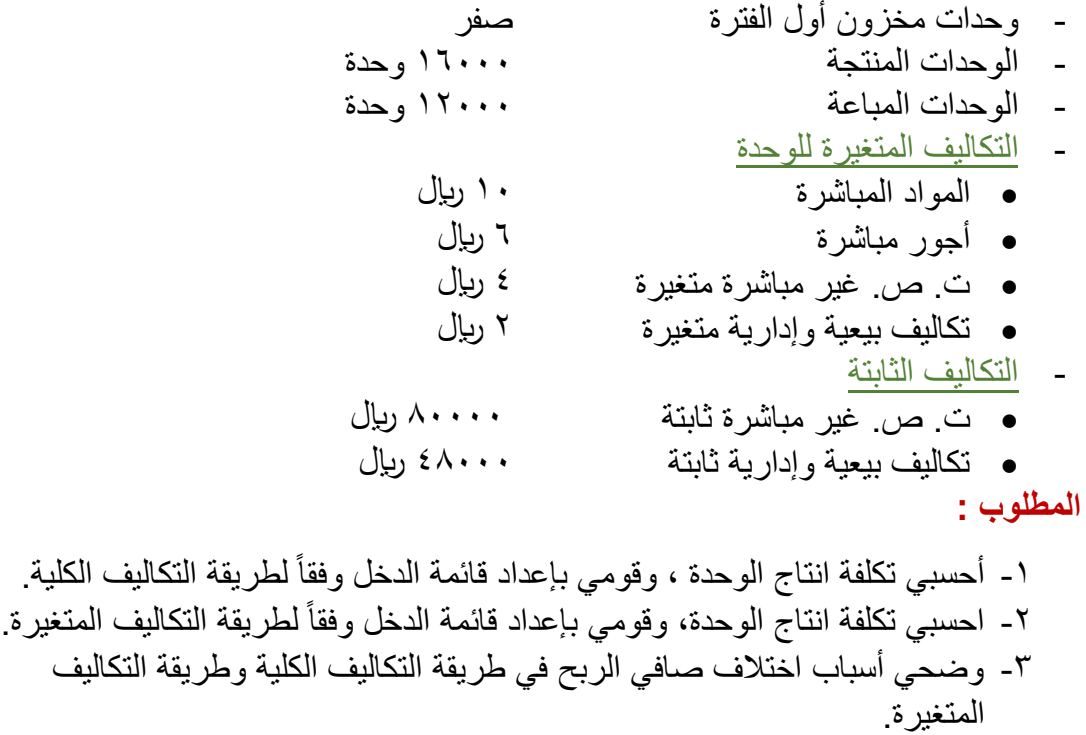

4

**مالحظات:**

- بخصوص مطابقة صافي الدخل بالنسبة للطريقتين."إجابة سؤال 7-2 ص 182"
- أ. اذا كانت الوحدات المنتجة < الوحدات المباعة )يزيد المخزون( صافي دخل التشغيل في طريقة التحميل الكلية < صافي دخل التشغيل في طريقة التكاليف المتغيرة، وذلك بسبب أن بعض التكاليف الصناعية غير المباشرة الثابتة تكون مؤجلة في المخزون بطريقة التحميل الكلية.
- ب. اذا كانت الوحدات المنتجة > الوحدات المباعة )ينخفض المخزون( صافي دخل التشغيل في طريقة التحميل الكلية > صافي دخل التشغيل في طريقة التكاليف المتغيرة، وذلك بسبب أن بعض التكاليف الصناعية غير المباشرة الثابتة يتم طرحها من المخزون بطريقة التحميل الكلية.
- ج. اذا كانت الوحدات المنتجة = الوحدات المباعة ← (لا يتغير المخزون) ← صافي دخل التشغيل في طريقة التحميل الكلية = صافي دخل التشغيل في طريقة التكاليف المتغيرة.
- مصروفات البيع والمصروفات اإلدارية ال تعامل على أنها تكاليف إنتاج تحت أي من الطريقة الكلية أو طريقة التكاليف المتغيرة. ويتم التعامل مع هذه المصروفات كماهو الحال دائماً كتكاليف فترة ويتم تحميلها على إيرادات الفترة الحالية . "إجابة سؤال ٢ ص ١٨٢"

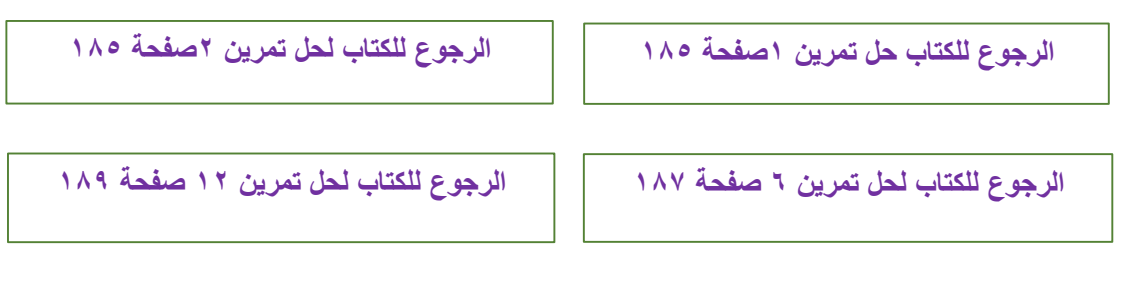

- " مالحظات على تمرين 12 ص 181"
- -1 تكلفة انتاج الوحدة في ظل طريقة التكاليف المتغيرةال تختلف من فترة ألخرى ألنها تكاليف متغيرة ومتوسطها ثابت.
- -2 تكلفة انتاج الوحدة في ظل طريقة التكاليف الكلية تختلف من فترة ألخرى بسبب إختالف حجم اإلنتاج والذي يؤدي الى تغير التكاليف الصناعية الثابتة للوحدة من فترة ألخرى
	- -3 وحدات مخزون آخر الفترة في العام األول = وحدات مخزون أول الفترة للعام الثاني.
- ٤ تكلفة مخزون آخر الفترة في العام الأول هي نفسها تكلفة مخزون أول الفترة في العام الثاني.

**مزايا طريقة التكاليف المتغيرة وأسلوب المساهمة**

يستخدم **مفهوم التكلفة الكلية** ألغراض أعداد التقارير الخارجية ألنه يتفق مع المبادئ المحاسبية المتعارف عليها )GAAP )كما تتطلب المعايير الدولية إلعداد التقارير المالية )IFRS )من الشركات إستخدام طريقة التكاليف الكلية، بينما يستخدم **مفهوم التكلفة المتغيرة** في األغراض الداخلية للشركة مثل التخطيط والرقابة واتخاذ القرارات ألنه يوفر معلومات مالئمة في هذا المجال ومن مزايا مفهوم التكلفة المتغيرة:

- ١- تمكين تحليل التكلفة والحجم والربح : بسبب تصنيف التكاليف وفقاً لـهذا المفهوم الـي تكاليف ثابتة ومتغيرة فمن السهل استخدام بيانات الدخل إلجراء تحليل التكلفة والحجم والربح
- -2 توضيح التغيرات في صافي دخل التشغيل: تتسم بيانات الدخل بطريقة التكاليف المتغيرة بأنها واضحة وسهلة الفهم بعكس طريقة التكاليف الكلية قد يتم تفسيرها بشكل خاطئ.
- -3 دعم إتخاذ القرار: فهي تبرز مدى تأثير التكاليف الثابتة على األرباح وأنه يجب تغطية اجمالي التكاليف الثابتة لتتمكن من تحقيق أرباح
- -4 إقرار نظرية القيود:تستخدم الشركات التي تطبق نظرية القيود نموذج طريقة التكاليف المتغيرة.

**الرجوع للكتاب : مثال صفحة 168 عن weber light Aircraft شركة**

**واجب على الطالبة حل تمرين 9 صفحة 188**

**واجب على الطالبة حل تمرين 11 صفحة 188**

**مثال )2( :** فيما يلي البيانات الخاصة بإحدى الشركات الصناعية عن فترة التكاليف المنتهية في  $1.217/77/7$ هـ : 1 – بيانات تكلفة المخزون : تكلفة مخزون المواد المباشرة أول المدة ٣٠٠٠٠ ربال وآخر المدة ٢٠٠٠٠ ربال - تكلفة مخزون اإلنتاج التام أول المدة 84444 لاير ، مخزون انتاج التام اخر المدة ؟؟؟؟ 2 – بلغ حجم اإلنتاج خالل الفترة 2444 وحدة وحجم المبيعات 5444 وحدة بسعر بيع 84 لاير للوحدة ، كما بلغ مخزون النتاج التام أول المدة 2444 وحدة . 3 – تكاليف الفترة : مشتريات مواد مباشرة 1144 لويل أجور مباشرة 24444 لاير مواد غير مباشرة متغيرة 24444 لاير أجور غير مباشرة متغيرة 18444 لاير إيجارات وتأمينات المصنع 15444 لاير ) تعتبر تكلفة ثابتة ( إصالحات وصيانة للمصنع 24444 لاير 24 % منها متغيرة . تكاليف تسويقية وبيعية 54444 لاير 52 % منها متغيرة تكاليف اإلدارة العامة 43444 لاير **المطلوب :**  لطريقة التكاليف المتغيرة. **-1** احسبي تكلفة انتاج الوحدة، وقومي بإعداد قائمة الدخل وفقاً **-2** تحديد حجم مبيعات التعادل .

**بيانات دخل القطاعات وأسلوب المساهمة :**

قوائم الدخل القطاعية: يقصد بقائمة الدخل القطاعية هي قائمة الدخل التي تعد وفقاً لطريقة التكاليف المتغيرة( صيغة المساهمة) لقطاع معين داخل الشركة، وذلك لتحديد هامش القطاع وصافي ربح الشركة وذلك الستخدامها في اتخاذ العديد من القرارات

القطاع : هو جزء أو نشاط في المؤسسة يستعلم المديرون عن بيانات التكاليف و اإليرادات واالرباح الخاصة به مثل : األقسام – المخازن الفردية- خطوط اإلنتاج – المناطق الجغرافية – العمالء.

تفيد بيانات دخل القطاعات في تحليل ربحية القطاعات واتخاذ القرارات وقياس أداء مديري القطاعات إلعداد بيانات دخل القطاع البد من معرفة المصطلحات التالية :

التكلفة الثابتة التي يمكن تتبعها للقطاع : هي التكلفة الثابتة الخاصة بقطاع معين التي يتم تكبدها نظراً لوجود القطاع وإذا تم إستبعاد القطاع سيتم استبعادها ومن امثلتها:

راتب مدير انتاج قسم معين في الشركة تعتبر تكلفة ثابتة يمكن تتبعها لهذا القسم .

التكلفة الثابتة العامه أو المشتركة : هي تكلفة ثابتة تخص الشركة ككل و تدعم عمليات أكثر من قطاع واحد لكن ال يمكن تتبعها بشكل كلي أو جزئي ألي قطاع وحتى لو تم استبعاد قطاع بالكامل فلن يكون هناك تغير في التكلفة الثابتة العامة ومن امثلتها :

راتب الرئيس التنفيذي للشركة هي تكلفة ثابتة عامه ألقسام عديدة في الشركة.

هامش القطاع : يتم الحصول عليه عن طريق خصم التكاليف الثابتة التي يمكن تتبعها للقطاع من هامش مساهمة القطاع.وهو أفضل قياس لربحية القطاع طويلة المدى فإذا لم يتمكن قطاع من تغطية تكاليفه فيجب اقاف هذا القطاع.

حيث أن -1: هامش مساهمة القطاع= قيمة المبيعات – تكاليف متغيرة لمبيعات القطاع

- -3 هامش القطاع = هامش مساهمة القطاع التكاليف الثابتة التي يمكن تتبعها للقطاع
- ٤- التكاليف الثابتة العامة (التي لايمكن تتبعها لقطاع معين) لايتم توزيعها (تحميلها) على القطاعات ولكن تتحملها الشركة ككل )تخصم من عمود اإلجمالي فقط(

سوف نعرض في الجزء التالي لكيفية إعداد قائمة دخل القطاعات بصيغة المساهمة بافتراض وجود ثلاث أقسام (أ) و (ب) و (ج):

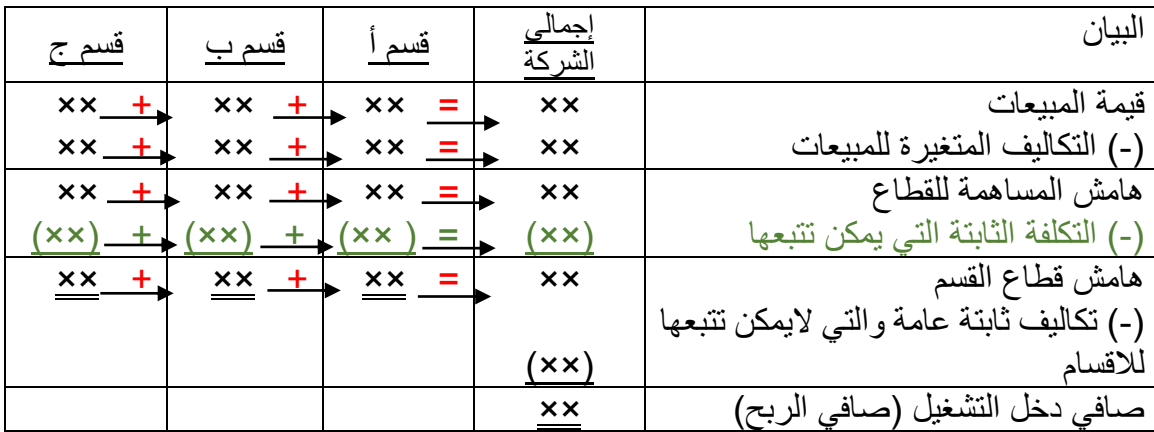

الحظي أنه:

- -1 توفر قوائم الدخل القطاعية معلومات لتقييم ربحية وأداء االقسام وخطوط االنتاج ومناطق المبيعات والقطاعات االخرى للشركة
- -2 في أسلوب المساهمة )طريقة التكاليف المتغيرة( يتم التمييز بين التكاليف المتغيرة والثابتة بوضوح وتعتبر التكلفة ثابتة يمكن تتبعها للقطاع اذا كانت ناتجة عن هذا القطاع ويمكن تجنبها عند استبعاده فلذلك البد من تحميلها على القطاع.
	- -3 ال يتم تحميل التكاليف الثابتة العامه على القطاعات.

**الرجوع للكتاب : مثال صفحة 172 عن شركة prophetmax**

**الرجوع للكتاب لحل تمرين 1 صفحة 186**

**الرجوع للكتاب لحل تمرين 11 صفحة 188**

**إنظري الشكل ) 8-5( صفحة 171 توضيح لبيانات دخل القطاعات لشركة prophetmax**

**الرجوع للكتاب لحل تمرين 8 صفحة 187**

**الرجوع للكتاب واالطالع على تمرين المراجعه األول والثاني ص 182-179**

 $\mathcal{P}$